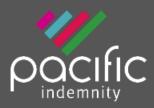

# **Broker Portal**

# **Activating Your Account**

## 1. Activation Email

When first registered on the Broker Portal, you will receive an email requesting Activation of your account

Click the hyperlink to Activate your Portal account and set your password.

The Activation email is valid for 10 days only. Please contact us if this has expired.

2. Set Your Password

When the 'activate your account' screen launches, enter the Password you wish to set for the Portal, then re-enter the Password to confirm. Click **Submit**.

Note: Passwords are case sensitive only

## 3. Enter log-in details

Upon confirmation of setting your password, the login screen will display. Log in with your username (located in your Activation email) and new password.

You can also reach the login screen via <u>https://portal.pacificindemnity.com.au</u>, or <u>www.pacificindemnity.com.au</u> and click the '**get a quote**' button

# Forgot Password?

- Click 'Forgot Password?' Enter your first name, last name and email address. Click the 'submit'. You will receive a confirmation message on screen.
- 2. Activation Email

You will receive an activation email to reset your password. Please follow the 'Activating Your Account' steps above.

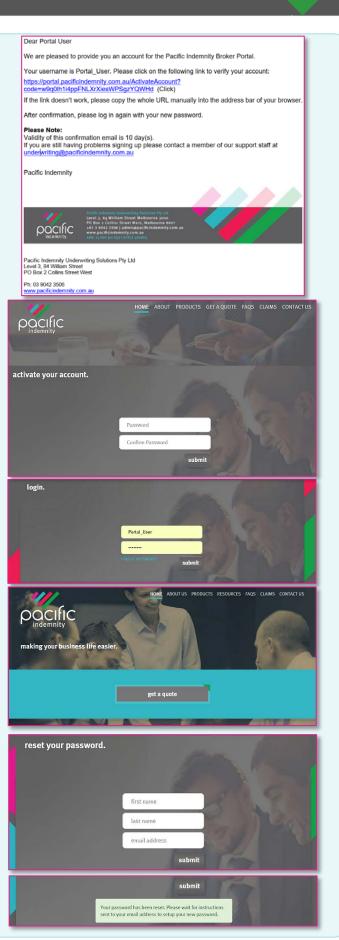

# The Portal Home screen

This is the Home screen. You can:

- Create a new quote
- Search existing Quotes
- Search existing Policies
- See a list of Latest Quotes

# Create a New Quote

- All the proposal information is captured in the one screen
- A floating Quote Summary 'floats' with you on screen as you enter the data, showing the premium as you input the data
- There are over 400 Professional Services listed, of which approx. 250 will auto-rate

# **Information Collected**

## **Policy Inception Date**

Click to open the calendar to select the dates

(1) It is important to have this updated to the correct date at the time of binding cover

#### **Find a Professional Service**

Begin typing to find a match & enter the applicable %'s Click • to Add more Professional Services

To search within a group of related Professions, select a group in '**Select Group**' to refine your search results

#### **Editable Professional Services Covered**

To amend the default description of the Professional Services Covered, hover your mouse near the field to show the '**Edit**' button, click '**Edit**', make your changes & click '**Save**'

*This will Refer to an Underwriter for review and approval* 

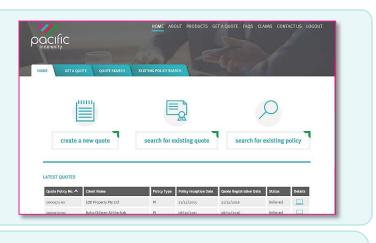

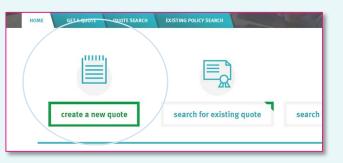

| HOME GET                                                                                                    | QUOTE QUOTE SEARCH                                                                                                    | EXISTING POLICY SEARCH                                                                                                    |        |
|----------------------------------------------------------------------------------------------------|----------------------------------------------------------------------------------------------------|----------------------------------------------------------------------------------------------------|--------|
| IEW QUOTE                                                                                                    |                                                                                                    |                                                                                                    |        |
| olicy Inception Date                                                                                                    |                                                                                                    | QUOTE SUMMARY                                                                                                    |        |
| OTE! You must select an                                                                                                    | inception date to see the Profession                                                                                                    | information<br>occupation(s):                                                                                                    | *      |
| September 2016                                                                                                    |                                                                                                    | LIMIT:                                                                                                    |        |
| Su Mo Tu We Th F                                                                                                    | Sa essional Service                                                                                                    | Professional indemnity:                                                                                                    |        |
| 28 29 30 31 1 2<br>4 5 6 7 8 9                                                                                                    |                                                                                                    | EXCESS:<br>Professional indemnity:                                                                                                    |        |
| 4 5 6 7 6 9<br>11 12 13 14 15 16                                                                                                    | 1.000                                                                                                    | POLICY INCEPTION DATE:                                                                                                    |        |
| 18 <b>19</b> 20 21 22 23<br>25 26 27 28 29 31                                                                                                    |                                                                                                    | Total Base Premium                                                                                                    | -      |
| 2 3 4 5 6 7                                                                                                    | egin typing to search the                                                                                                    | 'Select profession' box. Add                                                                                                    |        |
| Description of the Select                                                                                                    | ed Professional Service                                                                                                    |                                                                                                    | 2      |
| rescription of the Select                                                                                                    |                                                                                                    | OCCUPATION(S):                                                                                                    |        |
|                                                                                                    |                                                                                                    | Displays a description, of the                                                                                                    |        |
|                                                                                                    |                                                                                                    | selected Profession                                                                                                    |        |
| o select the Profess                                                                                                    | ion, begin typing to search the                                                                                                    | Professional indemnity: \$                                                                                                    |        |
| nore Professions as                                                                                                    | lick and begin typin                                                                                                    | not be found, select the DOLICY INCEDTION DATE.                                                                                                   |        |
| therwise listed' and                                                                                                    | provide details in the supplie<br>each of the chosen services.                                                                                                    | thoy. Plance enter the % Fee Total Base Premium                                                                                                   |        |
|                                                                                                    |                                                                                                    |                                                                                                    |        |
|                                                                                                    |                                                                                                    |                                                                                                    |        |
| ncome earned from                                                                                                    |                                                                                                    |                                                                                                    |        |
|                                                                                                    | civil                                                                                                    | 0%                                                                                                    |        |
| ncome earned from                                                                                                    | Civil Engineering                                                                                                    |                                                                                                    |        |
| ncome earned from                                                                                                    | Civil Engineering                                                                                                    | o%                                                                                                    |        |
| ncome earned from                                                                                                    | Civil Engineering<br>Civil Marriage Celebrant<br>Dutton on the right                                                                                                    |                                                                                                    |        |
| ncome earned from<br>Select Group♥                                                                                                    | Civil Engineering<br>Civil Marriage Celebrant<br>Dutton on the right                                                                                                    |                                                                                                    |        |
| select Group▼                                                                                                    | Civil Engineering<br>Civil Marriage Celebrant<br>button on the right<br>fession Service                                                                                                    |                                                                                                    |        |
| select Group▼                                                                                                    | Civil Engineering<br>Civil Marriage Celebrant<br>Dutton on the right                                                                                                    |                                                                                                    |        |
| Add another Pro PROFESSIONAL Below are the Proi                                                                                                    | Civil Engineering<br>Civil Marriage Celebrant<br>button on the right<br>fession Service<br>SERVICES COVERED<br>ressional Services Covered,                                                                | ick to Add another Professional Service<br>as it will appear in the Policy Schedule. Click 'Edit' to amer                                         | nd the |
| Add another Pro PROFESSIONAL Below are the Proi                                                                                                    | Civil Engineering<br>Civil Marriage Celebrant<br>button on the right<br>fession Service<br>SERVICES COVERED<br>ressional Services Covered,                                                                | ick to Add another Professional Service                                                                                                    | nd the |
| Select Group  Add another Pro  PROFESSIONAL Below are the Proi                                                                                                    | Civil Engineering<br>Civil Maniage Colepant<br>Dutton on the right<br>fession Service<br>SERVICES COVERED<br>Sessional Services Covered,<br>cosional Services Covered,<br>cosional Services Covered,      | ick to Add another Professional Service<br>as it will appear in the Policy Schedule. Click 'Edit' to amer                                         | nd the |
| Select Group Add another Pro PROFESSIONAL Below are the Pro Professional Servi                                                                                                    | Civil Engineering<br>Civil Maniage Colepant<br>Dutton on the right<br>fession Service<br>SERVICES COVERED<br>Sessional Services Covered,<br>cosional Services Covered,<br>cosional Services Covered,      | ick to Add another Professional Service<br>as it will appear in the Policy Schedule. Click 'Edit' to amer<br>ferred for review by an underwriter. | nd the |
| Select Group Add another Pro PROFESSIONAL Below are the Pro Professional Servi                                                                                                    | Civil Engineering<br>Civil Maniage Colepant<br>Dutton on the right<br>fession Service<br>SERVICES COVERED<br>Sessional Services Covered,<br>cosional Services Covered,<br>cosional Services Covered,      | ick to Add another Professional Service<br>as it will appear in the Policy Schedule. Click 'Edit' to amer<br>ferred for review by an underwriter. | nd the |
| Add another Pro Add another Pro PROFESSIONAL Below are the Pro Professional Servi Civil Engined                                                                                                    | Civil Engineering<br>Civil Maniage Colepant<br>Dutton on the right<br>fession Service<br>SERVICES COVERED<br>Sessional Services Covered,<br>cosional Services Covered,<br>cosional Services Covered,      | ick to Add another Professional Service<br>as it will appear in the Policy Schedule. Click 'Edit' to amer<br>ferred for review by an underwriter. | nd the |
| Add another Pro PROFESSIONAL Reprofessional Servi Civil Enginee PROFESSIONAL                                                                                                    | Civil Engineering<br>Civil Marriage Celobant<br>Dutton on the right<br>fession Service<br>SERVICES COVERED<br>lessional Services Covered, ;<br>cess Covered. This will be Re<br>ering<br>SERVICES COVERED | ick to Add another Professional Service<br>as it will appear in the Policy Schedule. Click 'Edit' to amer<br>ferred for review by an underwriter. |        |
| Add another Pro Add another Pro PROFESSIONAL Below are the Pro PROFESSIONAL Below are the Pro PROFESSIONAL Below are the Pro PROFESSIONAL Below are the Pro Pro PROFESSIONAL Below are the Pro Pro Pro Pro Pro Pro Pro Pro Pro Pro | Civil Engineering<br>Civil Aurriage Colepant<br>Dutten on the right<br>fession Service<br>SERVICES COVERED<br>ressional Services Covered,<br>ering<br>SERVICES COVERED<br>essional Services Covered, a    | ick to Add another Professional Service<br>as it will appear in the Policy Schedule. Click 'Edit' to amer<br>ferred for review by an underwriter. |        |

| Interference Interference   Interference Interference                                                                                                    |                                                                                                    | I Services Covered, as                                                                                                    | it will appear in t                                                                                                    | he Policy Schedule. Cli<br>for review by an unde |                                                     |
|----------------------------------------------------------------------------------------------------|----------------------------------------------------------------------------------------------------|----------------------------------------------------------------------------------------------------|----------------------------------------------------------------------------------------------------|--------------------------------------------------|-----------------------------------------------------|
| Marrier   Marrier                                                                                                    | sis                                                                                                    | . Services Covered. Thi                                                                                                    | - witt de Keferret                                                                                                    |                                                  | OCCUPATION(S):                                      |
| Set of a set of a s                    | lease answer the specific                                                                                                    | c Professional Services                                                                                                    | questions below                                                                                                    |                                                  | LIMIT:<br>Professional indemnity: \$1 Million       |
| Barbard and a regive transformation in the fact and a regive transformation in the fact and a regive transformation                    | What % of total fees apply                                                                                                    | to Pollution Control Sy                                                                                                    | stems Design?                                                                                                    |                                                  | EXCESS:<br>Protessional Indemnity: \$               |
| and a standard and a standard a standard a s                    | elecommunication carrier                                                                                                    | rs?                                                                                                    | Utilities                                                                                                    | 0%                                               | POLICY INCEPTION DATE:                              |
| and a dia dia dia seque to the unit of the dia dia dia dia dia dia dia dia dia dia                                                                                                    |                                                                                                    |                                                                                                    |                                                                                                    |                                                  |                                                     |
| and a data data sequely to Model of Parlow 1   and a data data sequely to Model of Parlow 1   and a data data sequely to Model of Parlow 1   and a data data sequely to Model of Parlow 1   and a data data sequely to Model of Parlow 1   and a data data sequely to Model of Parlow 1   and a data data sequely to Model of Parlow 1   and a data data sequely to Model of Parlow 1   and a data data sequely to Model of Parlow 1   and a data data data data data data data                                                                                                    |                                                                                                    |                                                                                                    |                                                                                                    |                                                  |                                                     |
| and sequence with use and use and u                    |                                                                                                    |                                                                                                    |                                                                                                    |                                                  |                                                     |
| A st value dare a upper low of and Paper law is dare a upper low of an dark barren of the an dark barren of the and the and the and t                    | What % of total fees apply                                                                                                    | to Mines?                                                                                                    |                                                                                                    |                                                  |                                                     |
| And a data data easies upper law law hardward at law law law law law law law law law law                                                                                                    | What % of total fees apply                                                                                                    | to Oil and Pipelines?                                                                                                    |                                                                                                    |                                                  |                                                     |
| ability of a stand data state and a state and a state a                    | What % of total fees apply                                                                                                    | to Refineries?                                                                                                    |                                                                                                    | 0%                                               |                                                     |
| radius duration of the set of the label and a set of the label and set of the label and set o         |                                                                                                    |                                                                                                    |                                                                                                    | 0%                                               |                                                     |
| ability of a state of a state of                     | What % of total fees apply<br>landling Equipment?                                                                                                    | to Mechanical Plant an                                                                                                    | d Bulk                                                                                                    | 0%                                               |                                                     |
| <br>bit nerget bit was proved by a bit a bit a           |                                                                                                    |                                                                                                    |                                                                                                    | 0%                                               |                                                     |
| Starting and a set of the set of the set             | soil lesting?                                                                                                    |                                                                                                    |                                                                                                    |                                                  |                                                     |
| The number of the second of the second of            | Intity either (i) engaged in<br>hare of any Entity engage                                                                                                    | Parent, Subsidiary or o<br>, or (ii) have or had a co<br>d in: Actual constructio                                                                                                    | other related<br>ontrolling<br>in or                                                                                                    | © Yes © No                                       |                                                     |
| Protocol Current and a current of the last 12 methods?   State revergences professional flees in the last 12 method?   State revergences professional flees in the last 12 method?   State revergences professional flees in the last 12 method?   State revergences professional flees in the last 12 method?   State revergences professional flees in the last 12 method?   State revergences professional flees in the last 12 method?   State revergences professional flees in the last 12 method?   State revergences professional flees in the last 12 method?   State revergences professional flees in the last 12 method?   State revergences professional flees in the last 12 method?   State revergences   Martin Orifs   State revergences   Martin Orifs   State revergence   Click to notify exemption certification of the income to control to revergence   Texted Stamp Dury exempt docin UPM2 UALdocx x   Vic   Vic   Option   State of stamp Dury exempt docin UPM2 UALdocx x   Vic   Vic   Option   State of stamp Dury exempt docin UPM2 UALdocx x   Vic   Option   State of stamp dury exempt docin UPM2 UALdocx x   Vic   Option   State of stamp dury exempt docin UPM2 UALdocx x   Vic   Option   State of stamp dury exempt docin UPM2 UALdocx x   Vic   State of stamp dury exempt docin UPM2 UALdocx x   Vic   State of a dury dury dury dury dury dury dury du                                                                                                    |                                                                                                    |                                                                                                    |                                                                                                    |                                                  |                                                     |
| Civil Project Management Ply Ld   Wat are year gross prodessional fees in the last 12 month?   \$450,000.00   Prosen provide a ''s breakdown of fee income by state and for territory.   XAT   0'6   XAT   0'6   0'7   0'6   0'7   0'6   0'7   0'6   0'7   0'6   0'7   0'6   0'7   0'6   0'7   0'6   0'7   0'6   0'7   0'6   0'7   0'7   0'7   0'7   0'7   0'7   0'7   0'7   0'7   0'7   0'7   0'7   0'7   0'7   0'7   0'7   0'7   0'7   0'7   0'7   0'7   0'7   0'7   0'7   0'7   0'7   0'7   0'7   0'7   0'7   0'7   0'7   0'7   0'7   0'7   0'7   0'7   0'7   0'7   0'7   0'7   0'7   0'7   0'7   0'7   0'7   0'7   0'7   0'7   0'7   0'7    0'7   <                                                                                                    | The manufacture, sale or d<br>or patented production pro                                                                                                    | listribution of any produ<br>access?                                                                                                    | uct or process                                                                                                    | © Yes © No                                       |                                                     |
| Civil Project Management Phy Ld   Wat are yourge gos professional fees in the last 2 number?   \$450,000.00   Places provide a 'S: breakdown of fee income by state and /or territory.   SATU/TERRITORY   PECCENTRON   SATU/TERRITORY   PECCENTRON   SATU/TERRITORY   PECCENTRON   SATU/TERRITORY   PECCENTRON   SATU/TERRITORY   PECCENTRON   SATU/TERRITORY   PECCENTRON   SATU/TERRITORY   Off   Off<                                                                                                    | Insured Name ?                                                                                                    |                                                                                                    |                                                                                                    |                                                  | OUOTE SUMMARY                                       |
| With are your goes professional fees in the last a menth?   \$450,000.00   Piesses provide a ''s breakdown of fee income by state and/or territory. STAT_TYRENTORY PERCENTAGE 50 CLEMPT AT 0% 0%                                                                                                    |                                                                                                    | gement Pty Ltd                                                                                                    |                                                                                                    |                                                  |                                                     |
| Projection   \$450,000.00   Picectonal indemnity 5.5M   SATE/[TERNITOKY   PECENTAGE   SO   AT   05   05   05   05   05   05   05   05   05   05   05   05   05   05   05   05   05   05   05   05   05   05   05   05   05   05   05   05   05   05   05   05   05   05   05   05   05   05   05   05   05   05   05   05   05   05   05   05   05   05   05   05   05   05   05   05   05   05   05   05   05   05   05   05   05   05   05   05   05   05   05   05   05   05   05   05   05   05   05   <                                                                                                    |                                                                                                    |                                                                                                    |                                                                                                    |                                                  | Civil Engineering                                   |
| UNIT   Please provide a % breakbown of fee income by state and or territory.   STAT_/TERNTORY   ACT   0%   ACT   0%   ACT   0%   ACT   0%   ACT   0%   ACT   0%   0%   0%   0%   0%   0%   0%   0%   0%   0%   0%   0%   0%   0%   0%   0%   0%   0%   0%   0%   0%   0%   0%   0%   0%   0%   0%   0%   0%   0%   0%   0%   0%   0%   0%   0%   0%   0%   0%   0%   0%   0%   0%   0%    0%    0%   0%   0%   0%   0%   0%   0%   0%   0%   0%   0%   0%   0%   0%   0%   0%   0%   0%   0%   0%   0%   0%   0%    0%   0% <t< td=""><td>What are your gross prof</td><td>essional fees in the las</td><td>t 12 months? 🥐</td><td></td><td>Project Management (Construction<br/>Projects)</td></t<>                                                                                                    | What are your gross prof                                                                                                    | essional fees in the las                                                                                                    | t 12 months? 🥐                                                                                                    |                                                  | Project Management (Construction<br>Projects)       |
| Preser provide 3.5 breakboard of fee income by state and yot territory.     AT   0%   0%   0%   0%   0%   0%   0%   0%   0%   0%   0%   0%   0%   0%   0%   0%   0%   0%   0%   0%   0%   0%   0%   0%   0%   0%   0%   0%   0%   0%   0%   0%   0%   0%   0%   0%   0%   0%   0%   0%   0%   0%   0%   0%   0%   0%   0%   0%   0%   0%   0%   0%   0%   0%   0%   0%    0%   0%   0%   0%   0%    0%   0%   0%   0%   0%   0%   0%   0%   0%   0%   0%   0%   0%   0%   0%   0%   0%   0%   0%   0%    0%   0% <td>\$450,000.00</td> <td></td> <td></td> <td></td> <td></td>                                                                                                    | \$450,000.00                                                                                                    |                                                                                                    |                                                                                                    |                                                  |                                                     |
| STATE/TERITORY PERCENTAGE 50   ACT 0% 0   MAT 0% 0   NSW 0% 0   NSW 0% 0 <tr< td=""><td>Please provide a % break</td><td>down of fee income by</td><td>state and/or terr</td><td>itory.</td><td></td></tr<>                                                                                                    | Please provide a % break                                                                                                    | down of fee income by                                                                                                    | state and/or terr                                                                                                    | itory.                                           |                                                     |
| ACT 0%   ACT 0%   ASW 0%   ASW 0%   ASW 0%   ASW 0%   ASW 0%   ASW 0%   ASW 0%   ASS 0%   ASS 0% <td></td> <td></td> <td></td> <td></td> <td>EXCESS:<br/>Professional indemnity: \$2500</td>                                                                                                    |                                                                                                    |                                                                                                    |                                                                                                    |                                                  | EXCESS:<br>Professional indemnity: \$2500           |
| NSW 0%   NSW 0%   OS 0%   OS<                                                                                                    |                                                                                                    |                                                                                                    |                                                                                                    |                                                  | Total Base Premium \$2,94                           |
| NT 0%   005 0%   005 0%   005 0%   005 0%   005 0%   005 0%   005 0%   005 0%   005 0%   005 0%   005 0%   005 0%   005 0%   005 0%   005 0%   005 0%   005 0%   005 0%   005 0%   005 0%   005 0%   005 0%   005 0%   005 0%   005 0%   005 0%   005 0%   005 0%   005 0%   005 0%   005 0%   005 0%   005 0%   005 0%   005 0%   005 0%   005 0%   005 0%   005 0%   005 0%   005 0%   005 0%   005 0%   005 0%   005 0%   005 0%   005 0%   005 0%   005 0%   005 0%   005 0%   005 0%   005 0%   005 0%   005 0%   005 0%                                                                                                    | ACT                                                                                                    | 0%                                                                                                    |                                                                                                    |                                                  |                                                     |
| ovs ovs   ovs ovs   ovs ovs   ovs ovs   ovs ovs   ovs ovs   ovs ovs   ovs ovs   ovs ovs   ovs ovs   ovs ovs   ovs ovs   ovs ovs   ovs ovs   ovs ovs   ovs ovs   ovs ovs   ovs ovs   ovs ovs   ovs ovs   ovs ovs   ovs ovs   ovs ovs   ovs ovs                                                                                                      | NSW                                                                                                    | 0%                                                                                                    | -                                                                                                    |                                                  |                                                     |
| ovs ovs   abs ovs   bs ovs   construction construction   construction construction                                                                                                    | NT                                                                                                    | 0%                                                                                                    |                                                                                                    |                                                  |                                                     |
| QD 0%   SA 50%   TAS 50%   TAS 50%   TAS 50%   TAS 50%   TAS 50%   TAS 50%   TAS 50%   TAS 50%   TAS 50%   TAS 50%   TAS 50%   TAS 50%   TAS 50%   TAS 50%   TAS 50%   TAS 50%   TAS 50%   TAS 50%   TAS 50%   TAS 0%   TAS 0%   TAS 50%   TAS 50%   TAS 0%   TAS 0%   TAS 50%   TAS 0%   TAS 0%   TAS 0%   TAS 0%   TAS 0%   TAS 0%   TAS 0%   TAS 0%   TAS 0%   TAS 0%   TAS 0%   TAS 0%   TAS 0%   TAS 0%   TAS 0%   TAS 0%   TAS 0%   TAS 0%   TAS 0%   TAS 0%   TAS 0%   TAS 0%   TAS 0%   TAS 0%   TAS 0%   TAS 0%   TAS 0%   TAS 0% <t< td=""><td>ovs</td><td></td><td></td><td></td><td></td></t<>                                                                                                    | ovs                                                                                                    |                                                                                                    |                                                                                                    |                                                  |                                                     |
| SA 50%   TS 50%   Click to notify exemption certifies noting insurance contacts to reconsultation exemption certifies noting insurance contacts to reconsultation exemption certifies noting insurance contacts to reconsultation exemption certifies noting insurance contacts to reconsultation exemption certifies noting insurance contacts to reconsultation exemption certifies noting insurance contacts to reconsultation exemption certifies notifies not notifies notifies not notifies not not not not not not not not not not                                                                                     |                                                                                                    |                                                                                                    | -                                                                                                    |                                                  |                                                     |
| 135       50%       Events       Click to notify exemption certificate noting insurance contracts to receive statcch exemption certificate noting insurance contracts to receive statcch exemption certificate noting insurance contracts to receive statcch exemption certificate noting insurance contracts to receive statcch exemption certificate noting insurance contracts to receive statcch exemption certificate noting insurance contracts to receive statcch exemption certificate noting insurance contracts to receive statcch exemption certificate noting insurance contracts to receive statcch exemption certificate noting insurance contracts to receive statcch exemption certificate noting insurance contracts in the contract and insurance contracts in the contract and insurance contracts in the insurance contracts in the insurance conthe insurance conthe insurance contre insura                                                                   |                                                                                                    | 0%                                                                                                    | -                                                                                                    |                                                  |                                                     |
| 100       50%       Interest of the start of day security is not officate noting insurance contracts to receive attache exemption certificate noting insurance contracts to receive attache exemption certificate noting insurance contracts to receive attache exemption certificate noting insurance contracts to receive attache exemption certificate noting insurance contracts to receive attache exemption certificate noting insurance contracts to receive attache exemption certificate noting insurance contracts to receive attache exemption certificate noting insurance contracts to receive attache exemption certificate noting insurance contracts to receive attache exemption certificate noting insurance attaches attaches attache                                                          | SA                                                                                                    | 50%                                                                                                    |                                                                                                    |                                                  |                                                     |
| Automation     Table Samp Duty exempt doc in UPNa UAT.docx     YC   0%   WA   0%   WA   0%   Wat   0%   Wat   0%   Wat   0%     Wat   0%     Wat   0%     Wat   0%     Wat   0%     Wat   0%     Wat   0%     Wat   0%     Wat   0%   0%   0%   0%   0%   0%   0%   0%   0%   0%   0%   0%   0%   0%   0%   0%   0%   0%   0%   0%   0%   0%   0%   0%   0%   0%   0%   0%   0%   0%   0%   0%   0%    0%    0%    0%    0%    0%    0%    0%    0%   0%    0%   0%   0%   0%    0%   0%   0%    0% <td>TAS</td> <td>50%</td> <td>~</td> <td>BROWSE</td> <td></td>                                                                                                    | TAS                                                                                                    | 50%                                                                                                    | ~                                                                                                    | BROWSE                                           |                                                     |
| tached Stamp Duty exempt doc in UPM2 UAT.docx<br>VI _ 0% _ 0% _ 0<br>VI _ 0% _ 0% _ 0<br>Total _ 00% _ 0% _ 0% _ 0% _ 0% _ 0% _ 0% _                                                                                                    |                                                                                                    | exemption certificate r                                                                                                    | noting insurance (                                                                                                    | contracts to receive the                         | tach exemption certificate                          |
| WA       0%         Total       100%    Wind do you need your Professional Indemnity limit to be? (Slide the ball along the line to adjust the Flami)          1000000       0         PE Excess (Slide the ball along the line to adjust the Excess. A higher excess will attract a premium       0         2000       Slide to adjust the Excess. A higher excess will attract a premium         2000       Slide to adjust the Excess. A higher excess. Will attract a discount         20%       Will attract a discount         20%       Will attract a discount         20%       Wald you like to be covered for public liability?         20%       Catasa Premium         20%       0 Yes % No    Characterization adjust the Insurance, of how any charms and on the insurance of the way charms and on the insurance of the way charms and on the insurance of the way charms and on the insurance of the way charms and on the insurance of the way charms and on the insurance of the way charms and on the insurance of the way charms and on the insurance of the way charms and on the insurance of the way charms and on the insurance of the way in divide to be lineared by this insurance of the way the first to a chaim against or loss suffered by any of the insurance of the way of the insurance of the way first insurance of the way first insurance of the way insurance of the way insurance of the way insurance of the way insurance of the way insurance of the way insurance of the way insurance of the way insurance of the way insurance of the way insurance of the way insurance of the way insurance of t                                                                                                    |                                                                                                    | pt doc in UPM2 UAT.doc                                                                                                    | ××                                                                                                    |                                                  |                                                     |
| WA 0%   Total 100%   Wind do you need your Professional indemnity limit to be? (Slide the ball along the line to adjust the Fundament Count of the professional indemnity limit to be? (Slide the ball along the line to adjust the fundament Count of the professional indemnity limit to be? (Slide the ball along the line to adjust the fundament of the professional indemnity limit to be? (Slide the ball along the line to adjust the fundament of the professional indemnity limit to be? (Slide the ball along the line to adjust the fundament of the professional indemnity limit to be? (Slide the ball along the line to adjust the fundament of the professional indemnity: Sive Trade of the professional indemnity: Sive Sive the promium) 20% Would you line to be covered for public liability? Columna Chromatance Chromat Chromatance Or yes No Or yes No </td <td>VIC</td> <td>0%</td> <td></td> <td></td> <td></td>                                                                                                    | VIC                                                                                                    | 0%                                                                                                    |                                                                                                    |                                                  |                                                     |
| Tetal       100%         What do you need your Professional Indemnity limit to be? (Slide the ball along the line to adjust.       Image: Control of the limit of the limit of th                                                                                    |                                                                                                    |                                                                                                    | -                                                                                                    |                                                  |                                                     |
| What do your need your Professional Indemnity limit to be? (Slide the ball along the line to adjust the Plants)       Out Summer         1000000       Image: Slide the ball along the line to adjust the Excess. A higher excess will attract a premium discount       Slide to adjust the Excess. A higher excess will attract a premium discount.       Image: Slide the ball along the line to adjust the Excess. A higher excess will attract a premium discount.       Image: Slide the ball along the line to adjust the Excess. A higher excess will attract a discount.       Image: Slide the ball along the line to adjust the Excess. A higher excess will attract a discount.       Image: Slide the ball along the line to adjust the Excess. A higher excess will attract a discount.       Image: Slide the ball along the line to adjust the Excess. A higher excess.       Image: Slide the ball along the line to adjust the Excess. A higher excess.       Image: Slide the ball along the line to adjust the Excess.       Image: Slide the ball along the line to adjust the Excess.       Image: Slide the ball along the line to adjust the Excess.       Image: Slide the ball along the line to adjust the Excess.       Image: Slide the ball along the line to adjust the Excess.       Image: Slide the ball along the line to adjust the slide the ball along the past to adjust the premium.         20%       Collass and Ciccumstances       Image: Slide the ball along the line to adjust the premium.       Image: Slide the ball along the past to a claim against or loss suffered by any of this base net adjust or loss suffered by any of the bin surger by the discumstance and along the bin surger by the discumstance and along the bin surger by the discumstance and along the bin surger by and the discumstance and alon                                                                                                    | WA                                                                                                    | o%                                                                                                    |                                                                                                    |                                                  |                                                     |
| What do your ned your Professional indemnity limit to be? (Side the ball along the line to adjust<br>the P limit)<br>1000000<br>PI Cross Clide the ball along the line to adjust the Excess. A higher excess will attract a prentum<br>2900 Side to adjust the<br>excess - a higher excess<br>will attract a different excess.<br>Will attract a different excess.<br>Will attract a prentum<br>20%<br>20%<br>Ves * No<br>Clines and Chromstances<br>During the past sy vars: How any chirms been made, losses<br>suffered to a negligence alleged against any entity or individual<br>to be insured by this insurance; of the way (chirms been made, losses<br>will attract a different excess any entity or individual<br>to be insured by the insurance; of the way (chirms been made, losses<br>with any give rise to a claim against or loss suffered by any of<br>these been notified to insurence?                                                                                                    | Total                                                                                                    | 100%                                                                                                    |                                                                                                    |                                                  |                                                     |
| the PI limit)       QUOTE SUMMAN         1000000       CUUTE SUMMAN         2500       Slide to adjust the faces will attract a premium         2500       Slide to adjust the excess will attract a premium         2500       Slide to adjust the faces and higher excess will attract a premium         2500       Slide to adjust the faces and higher excess will attract a premium         20%       White the premium         20%       Total Base Premium         20%       Collars and Chromstances         Wind you the to be covered for public liability? <b>(*) (*)</b> Yes (*) No         Stiffer to a suggest on the suggest of loss suffered by any of these been nutified to insurers?       (*) Yes (*) No         During the past 5 years: Are there any circumstances not already on the insurers which may give rise to a chain against or loss suffered by any of these been nutified to insurers?       (*) Yes (*) No         During the past 5 years: Are there any circumstances not already nutifies the insurers which may give rise to a chain against or loss suffered by any of these been nutifies the insurer and your individual to be insured by this insurers?       (*) Yes (*) No                                                                                                    |                                                                                                    |                                                                                                    |                                                                                                    |                                                  |                                                     |
| 100000         PI Excess (Life the half along the line to adjust the Excess. A higher excess will attract a prentum         2500         Slide to adjust the excess. A higher excess will attract a prentum         2500         Construction         2500         Construction         2500         Construction         2500         Construction         Construction         Construction         Construction         2500         Construction         Construction         Conset the construction <tr< td=""><td></td><td>ofessional indemnity l</td><td>imit to be? (Slide</td><td>the ball along the line to</td><td></td></tr<>                                                                                                    |                                                                                                    | ofessional indemnity l                                                                                                    | imit to be? (Slide                                                                                                    | the ball along the line to                       |                                                     |
| PI Excess (Slide the ball along the line to adjust the Excess. A higher excess will attract a premium discount.<br>2500 Slide to adjust the excess - a higher excess will attract a premium projects.<br>2606 Will attract a discount memory is a memory of the excess - a higher excess - a higher excess - a higher excess.<br>Will attract a discount memory is a memory of the excess will attract a memory of the excess - a higher excess - a higher excess.<br>26% Would you like to be covered for public liability? The excess - a for the excess - a for the ex |                                                                                                    |                                                                                                    |                                                                                                    |                                                  |                                                     |
| discount       Slide to adjust the<br>excess - a higher excess<br>will attract a discount       Prejers)         2500       excess - a higher excess<br>will attract a discount       Umin:<br>Presional indemnity: 5xg<br>Preferiore         20%       20%       Total Base Premium         20%       excess - a higher excess<br>will attract a discount       Preferiore         Would you like to be covered for public liability?       ?         Yres * No       excess - a higher excess<br>withen any entry or individual to<br>be insured by his insurance; or hway dictumstances not already<br>notified the insurers which may give rise to a chim against or<br>loss suffered by any entry or individual to be insured by this<br>insurance?       O Yes © No                                                                                                    |                                                                                                    |                                                                                                    |                                                                                                    |                                                  | Civil Engineering                                   |
| 2500       excess – a higher excess<br>will attract a discount         Broker Commission (Slide the ball along the level in a discount of a constraint will reduce<br>the premium)       20%         20%       Commission (Slide the ball along the level in a discount of a constraint will reduce<br>a constraint of a significant of a constraint will reduce<br>a vers * No       20%         Clains and Circumstances       © Yes © No         During the past s years: Have any claims been made, losses<br>suffered, or negligence alleged against any entity or individual<br>to be insured by this insurance; of the way claimstances<br>which may give rise to a claim against or loss suffered by any of<br>these been notified to insurers?       © Yes © No         During the past s years: Are there any circumstances not already<br>insurance?       © Yes © No                                                                                                    |                                                                                                    | long the line to adjust t                                                                                                    |                                                                                                    |                                                  | emium Project Management (Construction<br>Projects) |
| Will attract a discoutt         EXCESS:         Development         20%         Would you like to be covered for public liability?         O Yes ® No         O Yes ® No         O Yes ® No         O Yes ® No         O Yes ® No         O Yes ® No         O Yes ® No         O Yes ® No         O Yes ® No         O Yes ® No         O Yes ® No         O Yes ® No         O Yes ® No         During the past 5 years: Are there any circumstances not already<br>notified to the insurers which may give rise to a claim against or<br>loss suffered by any entity or individual to be insured by this<br>insurance?                                                                                                    | 2500                                                                                                    |                                                                                                    |                                                                                                    |                                                  | LIMIT:                                              |
| Claim and Circumstance for public liability?     Ores      Ores      Ores      Ores      Ores      Ores      Ores      Ores      Ores      Ores      Ores      Ores      Ores      Ores      Ores      Ores      Ores      Ores      Ores      Ores     Ores     Ores     O               |                                                                                                    |                                                                                                    |                                                                                                    |                                                  |                                                     |
| Would you like to be covered for public liability?       Image: Claims and Chromstances         © Yes * No       Image: Claims and Chromstances         During the past 5 years: Have any claims been made, losses       Image: Yes Image: No         to be insured by this insurance, or have any claims tances       Image: Yes Image: No         which may give rise to a claim against or loss suffered by any of theme sheen notified to insurers?       Image: Yes Image: No         During the past 5 years: Are there any circumstances not already       Image: Yes Image: No         During the past 5 years: Are there any circumstances not already       Image: Yes Image: No         notified to the insurers? which may give rise to a claim against or loss suffered by any entity or individual to be insured by this insurance?       Image: Yes Image: No                                                                                                    |                                                                                                    | the ball along the Nee                                                                                                    | to adjust the Com                                                                                                    | mission. A lower rate wi                         | EXCESS:<br>Professional indemnity: \$2500           |
| © Yes ♥ No Claims and Circumstances During the past 5 years: Have any claims been made, losses suffered, or negligence alleged against any entity or individual to be insured by this insurance; of the way of the binsurence by the way of the class been notified to insurens? During the past 5 years: Are there any circumstances not already O Yes © No notified to the insurens which may give rise to a claim against or loss suffered by any entity or individual to be insured by this insurance?                                                                                                    | 20%                                                                                                    |                                                                                                    |                                                                                                    |                                                  | Total Base Premium \$2,5                            |
| <ul> <li>♥ Yes ♥ No</li> <li>Clains and Circumstances</li> <li>During the past 5 years: Have any claims been made, losses suffered, or negligence alleged against any entity or individual to be insured by this loss claims of the insurence of the seven nullified to insurence?</li> <li>Wes ● No</li> <li>Wes ● No</li> <li>Suffered past 5 years: Are there any circumstances not already notified to the insurers which may give rise to a claim against or loss suffered by any entity or individual to be insured by this insurance?</li> </ul>                                                                                                    |                                                                                                    |                                                                                                    |                                                                                                    |                                                  |                                                     |
| During the past 5 years: Have any claims been made, losses<br>unfited, or negligence alleged against any entity or infinitidual<br>to be insured by this insurance; or have any dicounstances<br>which may give rise to a claim against or loss suffered by any of<br>these been nutified to insurens?<br>During the past 5 years: Are there any circumstances not alleady<br>0 Yes ◎ No<br>notified to the insurers which may give rise to a claim against or<br>loss suffered by any entity or individual to be insured by this<br>insurance?                                                                                                    | Would you like to be cove                                                                                                    | red for public liability?                                                                                                    |                                                                                                    |                                                  |                                                     |
| During the past 5 years: Have any claims been made, losses<br>unfited, or negligence alleged against any entity or infinitidual<br>to be insured by this insurance; or have any dicounstances<br>which may give rise to a claim against or loss suffered by any of<br>these been nutified to insurens?<br>During the past 5 years: Are there any circumstances not alleady<br>0 Yes ◎ No<br>notified to the insurers which may give rise to a claim against or<br>loss suffered by any entity or individual to be insured by this<br>insurance?                                                                                                    |                                                                                                    |                                                                                                    |                                                                                                    |                                                  |                                                     |
| During the past 5 years: Have any claims been made, losses<br>unfited, or negligence alleged against any entity or infinitidual<br>to be insured by this insurance; or have any dicounstances<br>which may give rise to a claim against or loss suffered by any of<br>these been nutified to insurens?<br>During the past 5 years: Are there any circumstances not alleady<br>0 Yes ◎ No<br>notified to the insurers which may give rise to a claim against or<br>loss suffered by any entity or individual to be insured by this<br>insurance?                                                                                                    |                                                                                                    |                                                                                                    |                                                                                                    |                                                  | —                                                   |
| suffered, or negligence alleged against any entity or individual<br>to be insured by this insurance, or the way rickumstances<br>which may give rise to a claim against or loss suffered by any of<br>these been notified to insuren?<br>During the past 5 years: Are there any circumstances not already<br>During the past 5 years: Are there any circumstances not already<br>notified to the insurers which may give rise to a claim against or<br>loss suffered by any entity or individual to be insured by this<br>insurance?                                                                                                    |                                                                                                    |                                                                                                    |                                                                                                    | © Yes  ■ No                                      |                                                     |
| which may give rise to a claim against or loss suffered by any of<br>these been notified to insurent?<br>During the past 5 years. Are there any circumstances not already <sup>©</sup> Yes <sup>®</sup> No<br>notified to the insurers which may give rise to a claim against or<br>loss suffered by any entity or individual to be insured by this<br>insurance?                                                                                                    | ● Yes ● No<br>Claims and Circumstance                                                                                                    |                                                                                                    | de losses                                                                                                    | - IL.I - IIU                                     |                                                     |
| During the past 5 years: Are there any circumstances not already<br>of Yes I No<br>notified to the insurers which may give rise to a claim against or<br>loss suffered by any entity or individual to be insured by this<br>insurance?                                                                                                    | ○ Yes ♥ No           Claims and Circumstances           During the past 5 years: H           suffered, or negligence all                                                                                                    | lave any claims been ma<br>leged against any entity                                                                                                    | or individual                                                                                                    |                                                  |                                                     |
| natified to the insurers which may give rise to a claim against or<br>loss suffered by any entity or individual to be insured by this<br>insurance?                                                                                                    | Yes ♥ No           Claims and Circumstance:           During the past 5 years: H<br>suffered, or negligence all<br>to be insured by this insur<br>which may give rise to a cl                                                                                                    | lave any claims been ma<br>leged against any entity<br>rance; or have any circu<br>laim against or loss suff                                                                                                    | or individual<br>mstances                                                                                                    |                                                  |                                                     |
|                                                                                                    | ♥ Yes ♥ No Claims and Circumstancee During the past 5 years: H suffered, or negligence all to be insure dby this insur which may give rise to a cl these been notified to insu                                                                                                    | lave any claims been ma<br>leged against any entity<br>rance; or have any circu<br>laim against or loss suff<br>urers?                                                                                                    | or individual<br>mstances<br>ered by any of                                                                                                    | Nor a li-                                        |                                                     |
| practices which may give rise to a claim against or loss suffered                                                                                                    | ♥ Yes ♥ No Claims and Circumstances During the past 5 years: 4 to be insured by this insure to be insured by this insure which may give rise to a cl these been notified to insure During the past 5 years: A notified to the insurers who any entity                                                                                                    | lave any claims been ma<br>leged against any entity<br>rance; or have any circur<br>laim against or loss sulf<br>urers?<br>re there any circumstan<br>lich may give rise to a cl                                                                                                    | or individual<br>mstances<br>iered by any of<br>ces not already<br>laim against or                                                                                                    | ⊕ Yes ⊕ No                                       |                                                     |
| by any entity or individual to be insured by this insurance?                                                                                                    | © Yes  ♣ No Claims and Circumstances Usuffield, our negligence all to be insured by this insur which may give rise to a cl these been notified to his insures whi consultified to the insures whi consultified to the insures whi consultified to the insures whi consultified to the insures whi consultified to the insures whi consultified to the insures whi consultified to the insures whi consultified to the insures whi consulting the past 5 years: A                                                                                                    | lave any claims been ma<br>leged against any entity<br>rance: or have any circu<br>laim against or loss suff<br>urers?<br>re there any circumstan<br>iich may give rise to a cl<br>y or individual to be insu<br>re there any claims agai                                                                                                    | or individual<br>mstances<br>iered by any of<br>ices not already<br>laim against or<br>ired by this<br>inst previous                                                                          | © Yes © No<br>© Yes © No                         |                                                     |
| Using the pasts years has any principal or start member ever the two test on to be the subject to disciplinary proceedings for professional misconduct?                                                                                                    | © Yes ♥ No<br>Claims and Circumstancer<br>During the past s years: H<br>suffered, or negligence all<br>the ben insured by this insur<br>which may give rise to a d<br>these been notified to insu-<br>notified to the insures who<br>insurance?<br>During the past s years: A<br>particles which may give r<br>by any entity or individual                                                                                                    | lave any claims been me<br>leged against any entity<br>nance; or have any circu<br>laim against or loss suff<br>urrers?<br>The there any circumstan<br>ich may give rise to a cl<br>or individual to be insu-<br>re there any claims against o<br>to be insured by this in                                                                                                    | or individual<br>mstances<br>ered by any of<br>ces not already<br>laim against or<br>rred by this<br>inst previous<br>r loss suffered<br>surance?                                             | ⊕ Yes ⊕ No                                       |                                                     |
| During the past 5 years: Has an insurer ever declined a proposal OYes No<br>from your client, declined to renew, cancelled a policy or                                                                                                    | © Yes ♥ No<br>Claims and Circumstancer<br>During the past syears: H<br>suffered, or negligence all<br>the ben insured by this insur<br>which may give rise to a d<br>insure the bean notified to insu-<br>notified to the insures who<br>insurance?<br>During the past syears: A<br>partices which may give r<br>by any entity or individual<br>During the past syears: H<br>bean subject to disciplinan<br>disciplinant systems the systems of the systems of the<br>system systems of the systems of the systems of the<br>system systems of the systems of the systems of the<br>system systems of the systems of the systems of the<br>system systems of the systems of the systems of the<br>system systems of the systems of the systems of the<br>system systems of the systems of the systems of the<br>system systems of the systems of the systems of the<br>system systems of the systems of the systems of the systems of the<br>system systems of the systems of the systems of the systems of the<br>systems of the systems of the systems of the systems of the systems of the<br>systems of the systems of the systems of the systems of the<br>systems of the systems of the systems of the systems of the<br>systems of the systems of the systems of the systems of the systems of the systems of the<br>systems of the systems of the | lave any claims been ma<br>neged against any entity<br>ance; or have any circumstan<br>laim against or loss suff<br>urrens?<br>are there any circumstan<br>ich may give rise to a claim<br>sagainst or or individual to be insu-<br>re there any claims against o<br>to be insured by this in<br>las any principal or staff                                                                                                    | or individual<br>mstances<br>ered by any of<br>ces not already<br>laim against or<br>ured by this<br>inst previous<br>r loss suffered<br>surance?                                             |                                                  |                                                     |
| imposed special terms?                                                                                                    | © Yes ♥ No<br>Claims and Circumstances<br>During the past 5 years: H<br>suffered, or negligence all<br>to be insured by this insur-<br>which may give rise to a ci-<br>tiese been notified to the insurers whi<br>to suffered by any enthy<br>insurance?<br>During the past 5 years: A<br>During the past 5 years: H<br>been subject to disciplinam<br>insconduct?<br>During the past 5 years: H                                                                                                    | sive any claims been me<br>leged against any entily<br>ande; or have any clicumstan<br>and an against or loss suff<br>arrers?<br>The there any clicumstan<br>ich may give rise to a cl<br>ich may give rise to a cl<br>ich may give rise to a cl<br>ich may give rise to a cl<br>ich may claims against<br>a cher any claims against<br>to be insured by this in<br>las any principal or staff<br>ry proceedings for profe<br>as an insurer ever decili | or individual<br>mstances<br>ered by any of<br>ered by any of<br>aim against or<br>ired by this<br>inst previous<br>r loss suffered<br>surance?<br>"member ever<br>essional<br>ned a proposal | © Yes © No<br>© Yes © No                         |                                                     |

## Addendum Questions (if applicable)

Specific questions will appear that are applicable to the selected professions

> The example shown is for Engineering and Construction professions

#### **Insured Name**

Please enter your client's full Legal Name here. If additional or trading names exist, you have the opportunity to enter these prior to binding cover

### **Gross Professional Fees**

Enter the fees earned for the last 12 months or an estimate if operating for less than 12 months

## Fee Income by State/Territory

*Collected for stamp duty purposes. Tick if your client is exempt and supply supporting exemption certificate* 

> **Professional Indemnity Limit** *Slide the ball to adjust the limit*

## **Professional Indemnity Excess**

Slide the ball to adjust the excess. A **higher** than standard will attract a discount A **lower** excess will Refer

#### **Broker Commission**

Adjusting the commission will vary the premiun

## Public (Broadform) Liability cove

Applicable questions will only appear if answered Yes

- Number of Staff
- Office Locations
- Public Liability Limit

## **Claims and Circumstances**

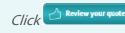

*summary* screen

## **Quote Summary Screen**

This screen summarises your quote in an easy to read page. From here you can:

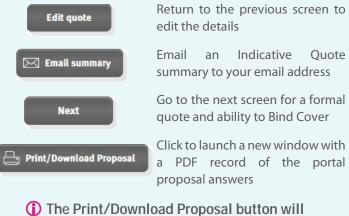

launch a new window. Please allow pop-ups for this window.

| TTOUD + YXAMMUZ + TTOUD A TT                                                                                          | A BIND              | e to navigate<br>een pages    | Policy Number: 0003052-00                           |
|----------------------------------------------------------------------------------------------------|---------------------|-------------------------------|-----------------------------------------------------|
| UOTE SUMMARY                                                                                                    |                     |                               | Policy Number                                       |
|                                                                                                    | Total(5)            | Professional indemnity(5)     | Public liability(5)                                 |
| PREMILIE                                                                                                    | 1,370.00            | 5,370.00                      |                                                     |
| 651                                                                                                    | 137.00              | 137.00                        |                                                     |
| STAMP BUT                                                                                                    | 150.70              | 150.70                        |                                                     |
| POLICY FEE (INCL.657)                                                                                                 | 55.00               | 55.00                         |                                                     |
| TOTAL PREMIUM                                                                                                    | 1,712.70            | 1,712.70                      |                                                     |
| BROKER COMMISSION(2015                                                                                                | 274.00              | 274.00                        |                                                     |
| BROKER COMMISSION 657                                                                                                 | 37.40               | 27.40                         |                                                     |
| PELMIUM PATADL                                                                                                    | 1411.30             | 1411139                       |                                                     |
| ROFESSIONAL INDEMNITY COVER-                                                                                          | \$1 000 000         | alternative lir               | eloped – View<br>nits and excesses<br>own selection |
| ROFESSIONAL INDEMNITY COVER:<br>ROFESSIONAL INDEMNITY<br>XCESS:                                                       | 51 000 000<br>51000 | alternative lir               |                                                     |
| ROFESSIONAL INDEMNITY                                                                                                 |                     | alternative lir               |                                                     |
| ROFESSIONAL INDEMNITY<br>XCESS:                                                                                       |                     | alternative lir<br>via Drop D |                                                     |
| ROFESSIORAL INDEMNITY<br>XEESS:<br>PUBLIC EARLIFTY COVER:<br>PUBLIC EARLIFTY EXCESS:<br>POLICY INCEPTION BATE & TIME: | 50000<br>23/11/2418 | alternative lir<br>via Drop D | nits and excesses<br>bown selection                 |
| ROFESSIONAL INDEMNITY<br>XCESS:<br>PUBLIC CLARK/ITY COVER:<br>PUBLIC CLARK/ITY COVER:                                 | 51000               | alternative lir<br>via Drop D | nits and excesses<br>bown selection                 |

## **Portal Proposal Form**

This is a record of the answers entered in the Portal proposal page that can be printed and/or saved.

The Address details will appear following entry in the **Quote** & Bind screen, where this information is collected

- × / 🔚 pr pacific Pacific Indemnity Proposal form Please review, make changes as required, sign and date. Civil Project Management Pty Ltd Selected Policy Inception Date 30/09/2016 ssional Services Cover aring, Project I Civil Engin Selected Profession(s) Fee Inc Civil Engine Project Management (Cor 20% Total Declaration

A declaration statement has been provided for you to gain your client's sign-off on the information provided

You are **not** required to send this completed form to Pacific Indemnity MpObe attention has been down in the Important Nickie accompanying this Popolal form and Atthet View have read these notions careful and acknowledge mylour understanding of their content by mylour signaturan's bears. The above statements are true, and View have not suppressed or mis-stated any facts and should any information given by melo all the batween the date of this Proposal form and their integrition date of their immance to which this Proposal totations burned batween the state of this Proposal form and their integrition date of their immance to which this Proposal totations burned batween the tetred. When agree that, by submitting this form, the pericoal information live provide to Pacific indemnity Underwriting Solutions' by their the form of otherwise may be collected, budge and solicities for the manners or out in the Pacific

Indemnity Privacy Policy including for processing this application and providing me/us with cover. We also confirm that the undersigned is/are authorised to act for and on behalf of all persons who may be entitled to indemnity under any policy which may be issued pursuant to the Proposal form and View complete this Procesal form on

To be signed by the Chairman/President/Managing Partner/Managing Director/Principal of the association/partnership/

Name

| Quote & Bind Screen                                                                            | HOME GETA COUTE QUOTE SEARCH EXISTING POLICY SEARCH                                                                                                    |
|------------------------------------------------------------------------------------------------|----------------------------------------------------------------------------------------------------|
| Complete your client's details, including any                                                  | Why is this important?  Confirms the cover INSURED DETAILS                                                                                                    |
| trading or additional names                                                                    | testing Phone number COURT SUMMARY                                                                                                    |
| dualing of dualitonia names                                                                    | Legal name of insured Address Une 1* Concest Testing & Investigation                                                                                                    |
| Mandatory fields*:                                                                             | Add another      Address Line 2      HMR7      Industriant indexety: 5     HR8      Trading name      Suburb*      KX0554      Indexety 5                                                                                                    |
|                                                                                                | Add another     Postcode     Postcode                                                                                                    |
| Legal name of Insured                                                                          | Business name State State                                                                                                    |
| (pre-filled from previous screens)                                                             | Add another  website                                                                                                    |
| Address                                                                                        | Email address                                                                                                    |
| Begin typing the suburb and select from the                                                    | Additional comments                                                                                                    |
| list to populate the Postcode and State fields                                                 |                                                                                                    |
| Email Schedule to me Email the quote to your Inbox                                             |                                                                                                    |
| Click to launch the quote in a new window                                                      | o pacinic micrower uno investine solutions any columna des su say farice among i meaner period i meaner period among i meaner period i meaner period i meaner |
|                                                                                                | 1/3                                                                                                    |
| Click to launch a new window with<br>a PDF record of the portal<br>Proposal answers with a PDF | POCIFIC Quote Schedule                                                                                                    |
| record of the portal proposal answers                                                          | Quote number:         Account number:         Account name:           0002567-00         0310000490         Test Brokerage                                                                                                    |
|                                                                                                | Professional Indemnity Policy Named Insured: Civil Project Management Phy Ltd Address: 3450 Days Drive, Long Reach, Taxmania, 7258, AUSTRALIA                                                                                                    |
| By checking this box yo                                                                        |                                                                                                    |

✓ Confirm Bind Cover

The **Confirm Bind Cover** button becomes active when you have read and ticked the box to confirm you agree to the **Declaration Statement** 

A confirmation window pops-up to confirm the cover is bound and an email containing the policy documents will be sent to your email address.

# **Refer to Underwriter**

If you would like to Refer your quote to an underwriter to review the automatically generated terms, or have additional information

e.g. a CV/Resume, company profile, contract details etc, you can utilise the function available in the **Quote & Bind** screen

| CONVERT TO POLICY SUCCESSFUL                                                                                                    |      |
|----------------------------------------------------------------------------------------------------|------|
| Thank you for binding cover. Please accept this as confirmation of cover with el<br>09-12-2015. Your email containing the applicable policy documents has been so<br>Please contact Pacific Indemnity underwriting@pacificindemnity.com.au if you<br>not receive the email.                                                                                                    | ent. |
|                                                                                                    | ок   |
|                                                                                                    |      |
| Additional comments                                                                                                    |      |
| By checking this box you attest to the declaration statement (click to view a copy)         Image: Schedule to me       Image: Schedule to me         Image: Schedule to me       Image: Schedule to me         Image: Schedule to me |      |

Enter **Additional comments** in the box provided with the message or information you would like the Underwriter to consider

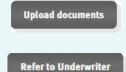

Click to Upload any supporting documents, e.g. CV/Resume, Company Profile, Contract Details, Existing Insurer's schedule, Completed Proposal form, etc up to 10MB in file size

Click to Refer the risk to an Underwriter for review

# **Referred Quotes**

When a quote requires referral to an underwriter, the following **Referral Details** screen will display

Complete the Insured's details, including any trading or additional names

|                           | Mandatory fields*:                                               |                                                                                                    | OCCUPATION(S):                                                                                  |
|---------------------------|------------------------------------------------------------------|----------------------------------------------------------------------------------------------------|-------------------------------------------------------------------------------------------------|
|                           | Legal name of Insured                                            | GET A QUOTE → REFERRAL DETAILS                                                                                                 | Policy Number: 0002567-00                                                                       |
|                           | Pre-filled from previous screens                                 | Your quote request will be referred to an underwriter for<br>Details' button below                                             | review. Please complete the details and click 'Submit Referral<br>QUOTE SUMMARY                 |
|                           | Address                                                          | Why is this important? ?                                                                                                    | OCCUPATION(S):                                                                                  |
|                           | <b>Additional Comments</b>                                       | Civil Project Management Phone m                                                                                               | Civil Engineering<br>Project Management (Construction<br>Umber Projects)                        |
| P                         | rovide any details that may assist with                          | Legal name of insured 365 Day                                                                                                  | IS Drive Professional indemnity: \$1 Million                                                    |
|                           | assessment of the Referral                                       | + Add another Address                                                                                                    | EXCESS:<br>Line 2 Professional indemnity: \$2500                                                |
| Edit quote                | Return to the previous screen to edit the details                | Trading name                                                                                                    | Total Base Premium Referred                                                                     |
|                           | the details                                                      | Add another                                                                                                    |                                                                                                 |
|                           | Click to <b>Upload Documents</b> that                            | Business name TAS                                                                                                    |                                                                                                 |
|                           | could assist with assessment of the                              | Add another                                                                                                    |                                                                                                 |
| Upload documents          | risk up to 10MB in file size                                     | website                                                                                                    |                                                                                                 |
|                           | E.g. CV/Resume, Company Profile,                                 | Email address                                                                                                    |                                                                                                 |
|                           | Claim details, Risk Management<br>procedures, completed proposal | Additional comments                                                                                                    | Provide any further details or comments                                                         |
|                           | form, expiring schedule/details etc                              |                                                                                                    | to assist with                                                                                  |
| 🖂 Submit Referral Details | Click to submit the Referral for review                          | Edit quote Submit Referrat Details                                                                                             | Assessing the referral                                                                          |
|                           |                                                                  |                                                                                                    |                                                                                                 |
| You will receiv           | ve the following confirmation that                               | SUBMITTED                                                                                                    |                                                                                                 |
| your Referral ł           | nas been successfully submitted.                                 |                                                                                                    |                                                                                                 |
|                           |                                                                  | Your Referral has been submitted                                                                                               |                                                                                                 |
|                           |                                                                  | 3                                                                                                    | ок                                                                                              |
|                           |                                                                  |                                                                                                    |                                                                                                 |
| An underwrite             | er will assess and provide a response wit                        | hin 24 hours, on the ne                                                                                                    | xt business day                                                                                 |
| Your submissi             | on will have a ' <b>Referred</b> ' status                        | LATEST QUOTES                                                                                                    |                                                                                                 |
|                           |                                                                  | Quote Policy No.          Clinet Name         Policy           cocccyfr/coc         Civil Project Management Phylad         Pl | r Type Policy Inception Date Quote Registration Date Status D<br>30/09/2016 30/09/2017 Referred |
|                           |                                                                  |                                                                                                    |                                                                                                 |

# **Approved Quotes**

When a Referred quote has been approved and quoted, the Status of quote will change to '**Quoted**'. The underwriter may also issue the quote to you via email.

| LATEST QUOTES                                  |                           |                         |           |          |             |                       |   |
|------------------------------------------------|---------------------------|-------------------------|-----------|----------|-------------|-----------------------|---|
| Quote Policy No. A Client Name Policy 1        | ype Policy Inception Date | Quote Registration Date | Status    | Details  |             |                       |   |
| 0002567-00 Civil Project Management Pty Ltd Pl | 30/09/2016                | 30/09/2017              | Quoted    |          |             |                       |   |
|                                                | Click the Det             | ails icon to op         | en the p  | roposa   | l page      |                       |   |
| To view the Quote Summary yo                   | u have two o              | ptions.                 |           |          |             |                       |   |
| GET A QUOTE - SUMMARY - QUOTE & BIND           | Click SUMM                | <b>ARY</b> at the top   | left of t | he prop  | osal screen |                       |   |
|                                                | OR                        |                         |           |          |             |                       |   |
| A Review your quote                            | Scroll to the l           | bottom of the           | page an   | nd click | Review you  | <b>r quote</b> buttor | ı |
|                                                |                           |                         |           |          |             |                       |   |
|                                                |                           |                         |           |          |             |                       |   |

| create a new quote search for existing quote search for existing policy |  |
|-------------------------------------------------------------------------|--|

# Search for existing quote

Search Parameters include:

- Quote number
- Insured Name
- Created by = the broker who created the quote
- Quote Registration Date from and to

OR leave blank to see all

search

Click

| EARCH INFORMATION Jote Number |                    | DATE INFORMATIO             | N                   |                |        |
|-------------------------------|--------------------|-----------------------------|---------------------|----------------|--------|
| sured name                    | Q                  | uote Registration Date from |                     |                |        |
| eated by                      | 9                  | uote Registration Date to   |                     | dear<br>search |        |
|                               |                    |                             |                     |                |        |
| EARCH RESULTS                 |                    |                             |                     |                |        |
| Quote Policy No. Insured Name | Policy Type Policy | Inception Date Quot         | e Registration Date | Created by     | Status |

| Quote Policy No. | Insured Name                     | Policy Type | Policy Inception Date | Quote Registration Date | Created by     | Status        |
|------------------|----------------------------------|-------------|-----------------------|-------------------------|----------------|---------------|
| 0000607-00       | Plan about Town                  | PI/PL       | 11/02/2016            | 11/02/2016              | Test Brokerage | Quoted        |
| 0000513-00       | ElectMech Engineering Pty Ltd    | PI/PL       | 01/02/2016            | 01/02/2016              | Test Brokerage | Quoted 厂      |
| 0000442-00       | OH&S Guru                        | PI/PL       | 21/01/2016            | 19/01/2016              | Test Brokerage | Quoted        |
| 0000407-00       | People's Welfare Association Inc | PI/PL       | 01/02/2016            | 15/01/2016              | Test Brokerage | Expired Quote |
| 0000404-00       | Test Insured Pty Ltd             | PI/PL       | 14/01/2016            | 14/01/2016              | Test Brokerage | Quoted        |

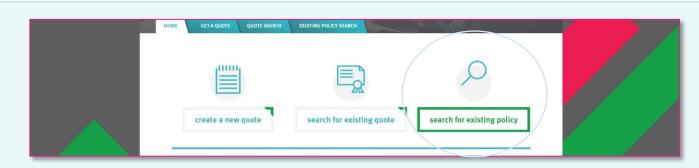

# Search for existing policy

Use this to search for Active (bound) Policies

## Search Parameters include:

- Quote number
- Insured Name
- Created by = the broker who created the quote
- Inception Date from and to

OR leave blank to see all

search

Click

| Insured name |  | Inception Date from |                |    |
|--------------|--|---------------------|----------------|----|
| Created by   |  | Inception Date to   | dear<br>search | í. |
|              |  |                     |                | l  |